### The Par Monad: Dataflow Parallelism

#### Stephen A. Edwards

Columbia University

#### Fall 2019

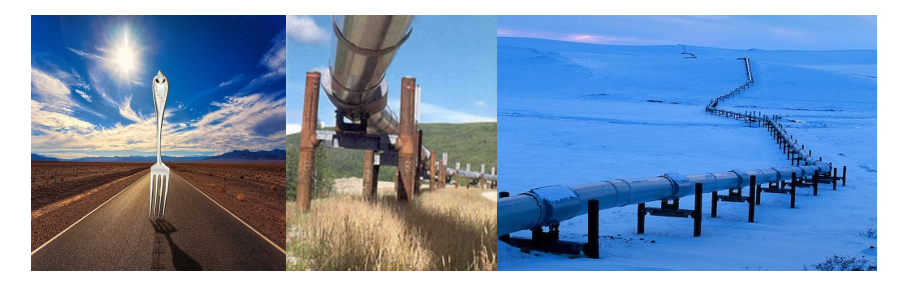

#### [The Par Monad](#page-2-0) [spawn and spawnP](#page-5-0) [parMap and parMapM](#page-6-0)

#### [Example: Shortest Paths in a Graph](#page-7-0) [Parallelizing Floyd-Warshall](#page-11-0)

[Bibliography](#page-13-0)

# <span id="page-2-0"></span>The Par Monad: Dataflow Parallelism

In Control.Monad.Par,

**newtype Par** a = ... **instance** Applicative **Par** ... **instance Monad Par** ...

```
runPar :: Par a -> a
fork :: Par () -> Par ()
```

```
data IVar a = ...
new :: Par (IVar a)
put :: NFData =>
         IVar a \rightarrow a \rightarrow \text{Par} ()
get :: IVar a -> Par a
```
*put* forces evaluation of its argument (NFData)

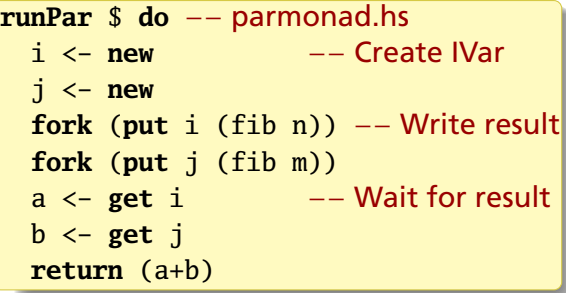

An IVar is a write-once variable

*get* waits for data to be *put*

Multiple *put*s to the same IVar cause a runtime error

Restrict each IVar to a single Par

### The Par Monad: Dataflow Parallelism

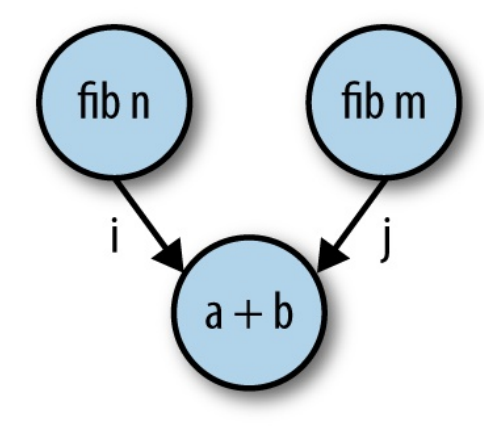

Marlow, Fig. 4-1

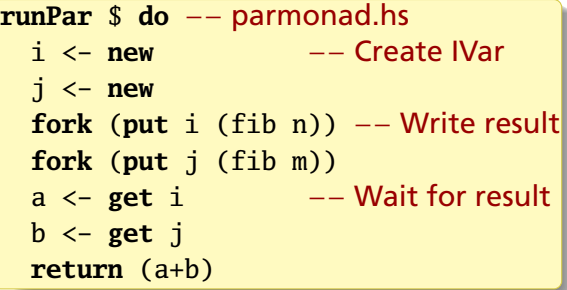

An IVar is a write-once variable

*get* waits for data to be *put*

Multiple *put*s to the same IVar cause a runtime error

Restrict each IVar to a single Par

# Running Marlow's parmonad.hs Example

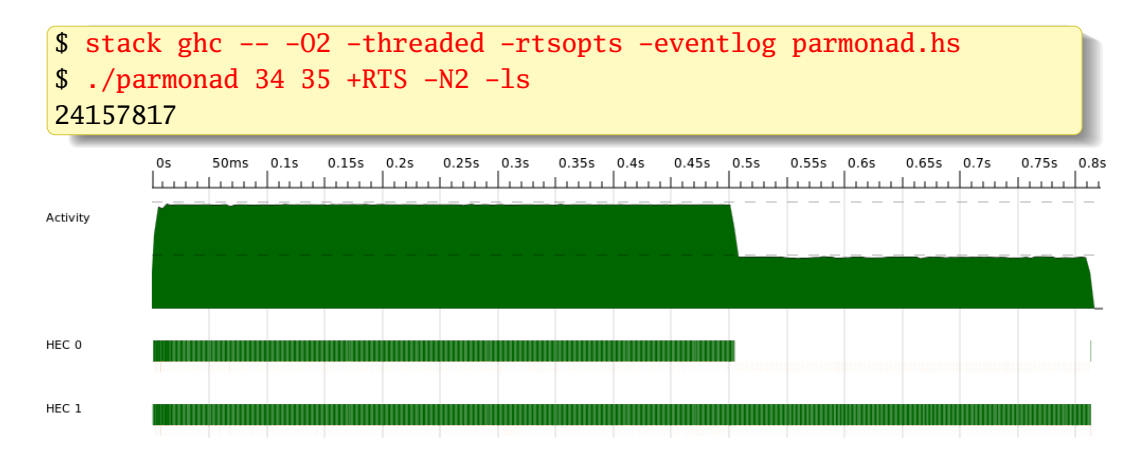

Works OK with -N2; obvious load-balancing problem. -N8 slows it down

### <span id="page-5-0"></span>Control.Monad.Par.{spawn,spawnP}: Fork and Return New IVar

```
spawn :: NFData a => Par a -> Par (IVar a) −− Spawn a process
spawn p = do i <- new −− Create a new IVar i
            fork \oint do x \leq -p - Run p
                      put i x −− Put the result in i
            return i −− Return the IVar i
spawnP :: NFData a -> a -> Par (IVar a) −− Evaluate pure expression
spawnP = spawn . return
```

```
runPar $ do
  i \leftarrow spawnP (fib n) - Start fib n in parallel with
  j <- spawnP (fib m) −− Start fib m
  a <- get i −− Wait for fib n to finish
  b <- get j −− Wait for fib m to finish
  return (a+b)
```
## <span id="page-6-0"></span>Control.Monad.Par.{parMapM,parMap}

*parMapM* applies a function that works in the monad:

```
parMapM :: NPData b \Rightarrow (a \rightarrow Par b) \Rightarrow [a] \Rightarrow Par [b]parMapM f as = do
  ibs <- mapM (spawn . f) as −− Run each in parallel
  mapM get ibs −− Wait for all list elements
```
*parMap* is similar but applies a pure function:

```
parMap :: NFData b => (a -> b) -> [a] -> Par [b]
parMap f as = do
 ibs <- mapM (spawn . return . f) as
 mapM get ibs
```
Actual implementations in Control.Monad.Par are more general

# <span id="page-7-0"></span>The Floyd-Warshall Shortest Paths Algorithm

The edge in *g* from *i* to *j* has weight *g i j*

Vertices are numbered 0...*n*

In pseudocode,

shortestPath :: Graph -> Vertex -> Vertex -> Vertex -> Weight shortestPath  $g i j 0 = weight g i j$ shortestPath g i j k = **min** (shortestPath g i j (k-1)) (shortestPath  $g$  i  $k$  ( $k-1$ ) + shortestPath g k j (k-1))

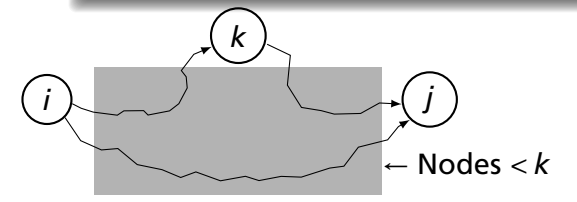

Like *Fibonacci*, a recursive definition that should be implemented bottom-up with results recorded.  $O(n^3)$  overall

# Sparse Graph Representation: Maps of Maps

```
Marlow's code in fwsparse/SparseGraph.hs
```

```
import qualified Data.IntMap.Strict as Map
```

```
type Vertex = Int
```

```
type Weight = Int
```

```
type Graph = IntMap (IntMap Weight)
```

```
weight :: Graph -> Vertex -> Vertex -> Maybe Weight
weight g i j = do
 jmap <- Map.lookup i g
 Map.lookup j jmap
```
IntMap is tuned to better work with Int keys

# *O*(*n* 3 ) Sequential Implementation

```
shortestPaths :: [Vertex] -> Graph -> Graph
shortestPaths vs g = foldl' update g vs where −− For each vertex k
 update g k = Map.mapWithKey shortmap g where −− For each vertex i
   shortmap i jmap = foldr shortest Map.empty vs −− Shortest from i
   where
     shortest j m = case (old,new) of −− Update path from i to j via k
       (Nothing, Nothing) -> m −− No path
       (Nothing, Just w ) -> Map.insert j w m −− Found a new path
       (Just w, Nothing) -> Map.insert j w m −− Existing path only
       (Just w1, Just w2) -> Map.insert j (min w1 w2) m −− Best
     where
       old = Map.lookup j jmap −− Previous i → j path
       new = do w1 <- weight g i k −− i → k
                w2 <- weight g k j - k \rightarrow j
                 return (w1+w2)
```
## Running Sequential Floyd-Warshall

Random graph with 1000 vertices and 800 nodes:

```
$ stack ghc -- -02 -rtsopts fwsparse.hs
$ ./fwsparse 1000 800 +RTS -s
  Total time 14.531s ( 14.575s elapsed)
```
Fundamentally, three nested loops:

```
shortestPaths vs g = foldl' update g vs where
 update g k = Map.mapWithKey shortmap g where
   shortmap i jmap = foldr shortest Map.empty vs
```
Two are folds, which are difficult to parallelize unless operation is associative However, mapWithKey is a map

# <span id="page-11-0"></span>Parallelizing Floyd-Warshall

*mapWithKey* is an unusual map over an IntMap.

We need a map that runs in the Par monad. Fortunately, IntMap provides

```
traverseWithKey :: Applicative t =>
     (Key \rightarrow a \rightarrow t b) \rightarrow IntMap a \rightarrow t (IntMap b)
```
and in Traversable,

```
traverse :: (Traversable t, Applicative f) =>
        (a \rightarrow f b) \rightarrow t a \rightarrow f (t b)
```
So we can update our *update* function to spawn *shortmap* in parallel:

```
update g k = runPar $ do
 m <- Map.traverseWithKey
       (\i jmap -> spawnP (shortmap i jmap)) g
  traverse get m −− get each IVar in the IntMap
```
# Running Parallel Floyd-Warshall

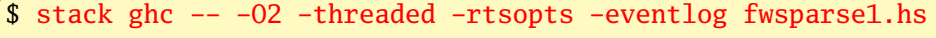

\$ ./fwsparse1 1000 800 +RTS -s -N1 Total time 6.091s ( 6.150s elapsed) \$ ./fwsparse1 1000 800 +RTS -s -N8 Total time 12.071s ( 1.832s elapsed)

A 3.4× speedup on 8 cores, but we beat the sequential version (?)

Note the total time increased substantially (parallel overhead), but the elapsed time decreased anyway

<span id="page-13-0"></span>Simon Marlow, Ryan Newton, and Simon Peyton Jones.

A monad for deterministic parallelism.

In *Proceedings of the 4th ACM Symposium on Haskell*, Haskell '11, pages 71–82, Tokyo, Japan, 2011. ACM.